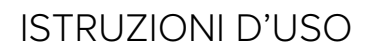

# **P90 MODELLO BASIC E PRO**

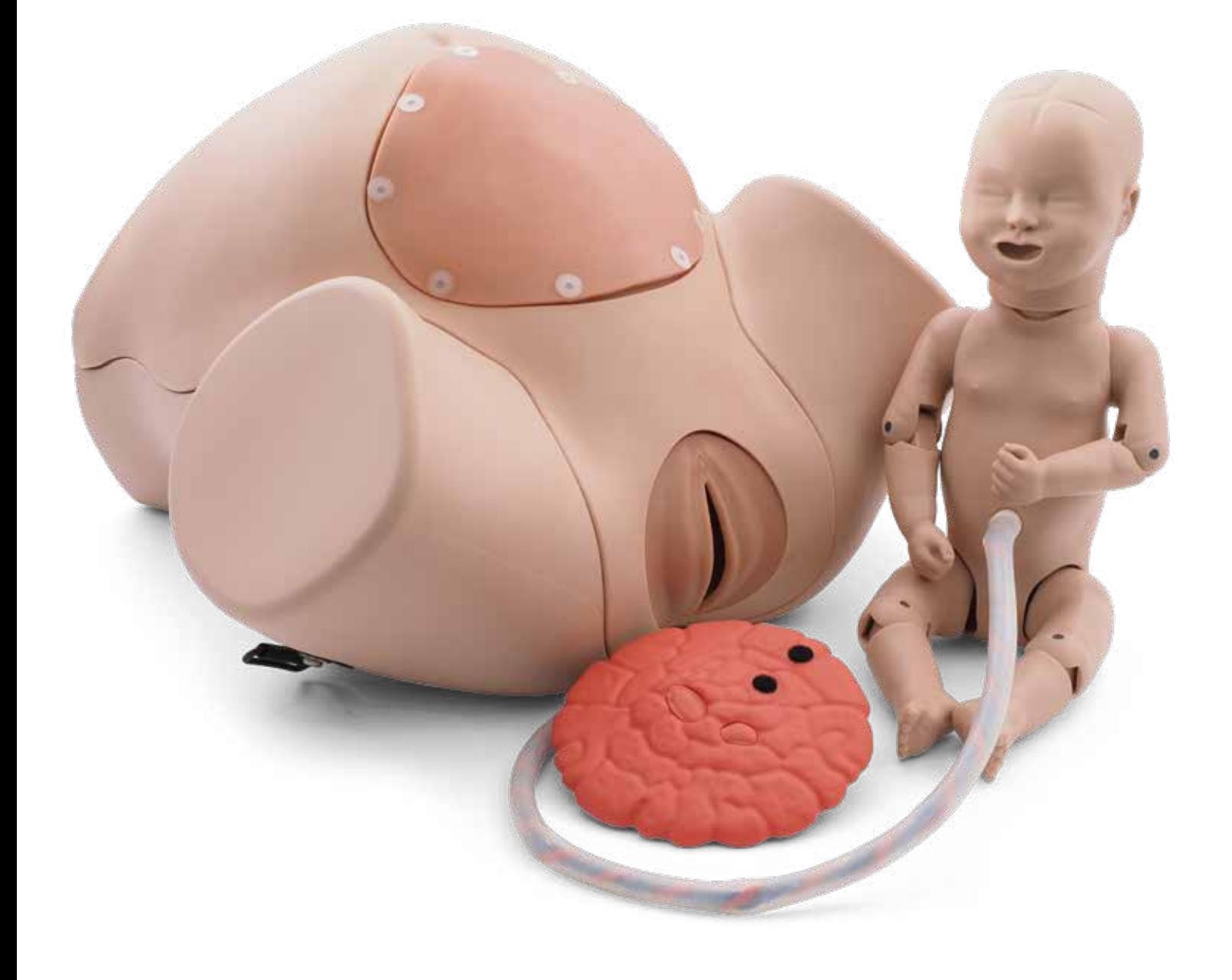

# **SOMMARIO**

![](_page_1_Picture_15.jpeg)

# **MODELLO BASIC E PRO**

Avete acquistato un simulatore del parto nella versione basilare (Basic) o avanzata (Pro), in grado di rappresentare la meccanica del parto con presentazione normale, in presenza di anomalie, in presenza delle complicanze più frequenti e in caso di parto cesareo. La rappresentazione del bambino ha una fontanella, scapole formate e bocca aperta. Il cordone ombelicale del bambino può essere tagliato e riutilizzato fino a cinque volte. La placenta è dotata di residui che possono distaccarsi e depositarsi durante il secondamento nel simulatore del parto.

L'anatomia del simulatore del parto 3B Scientific rappresenta la curva a S della colonna vertebrale materna e grazie alle articolazioni completamente snodate sulle estremità del bambino consente movimenti molto ampi. I materiali utilizzati cono PVC morbido e silicone.

Il modello Basic del simulatore del parto può essere facilmente trasformato in modello Pro. Il modello Basic ha dei connettori che consentono di aggiungere comodamente al simulatore del parto elementi addizionali come l'inserto dell'utero e l'occhiello per attaccare per la cinghia di fissaggio al fondo del simulatore del parto. Anche la vulva e la portio planari della versione Basic possono essere sostituite con la vulva e la portio anatomiche della versione Pro. In questo modo si può rapidamente aumentare la gamma di possibili rappresentazioni e interventi.

![](_page_2_Picture_5.jpeg)

**BASIC Articolo n. 1022878 / P90BN**

![](_page_2_Picture_7.jpeg)

**PRO Articolo n. 1022879 / P90PN**

**P90**

# **ACCESSORI**

Il modello Basic consente di rappresentare e dimostrare in maniera semplice e generica l'anatomia del bacino femminile e e diverse posizioni del bambino prima e durante il parto. La fedele rappresentazione del modello Pro con tutti i suoi elementi aggiuntivi è adatta ad esercitazioni pratiche realistiche. Per esempio nel modello PRO si può misurare in modo realistico la posizione della parte presentata tastando la spina ischiatica attraverso la riproduzione fedele dei tessuti molli o tastando la copertura del ventre per definire la posizione del bambino (per es. manovre di Leopold) attraverso l'inserto utero gonfiabile.

![](_page_3_Picture_195.jpeg)

![](_page_3_Picture_4.jpeg)

![](_page_3_Picture_5.jpeg)

staccabilicon velcro per rimanere dentro il ventre materno

# **FORNITURA BASIC** Corpo di base Parti amovibili • Copertura per ventre • Inserto per copertura per ventre in PCV morbido • Portio planare • Vulva planare con apertura grande Lubrificante Set accessori (brugola 5 mm, 3 clip di ricambio, 15 fissaggi per clip) Neonato **PRO** Corpo di base Parti amovibili • Copertura per ventre • Inserto a doppio strato per copertura per ventre in silicone tagliabile • Inserto per utero gonfiabile con parete dell'utero superiore tagliabile e sostituibile • Portio con forma anatomica • Vulva modellata con vagina (canale del parto) • Inserti amnios (100 membrane) • Cinghia di fissaggio (occhiello sul corpo di base) Lubrificante Additivo per liquido amniotico Set accessori (brugola 5 mm, 3 clip di ricambio, 9 fissaggi per clip) Neonato **NEONATO (PER PRO E BASIC)** Neonato Parti amovibili • Cordone ombelicale con 2 viti d'arresto • Placenta • Residui placentari Cordone ombelicale Placenta Cinghia di fissaggio Inserto per utero gonfiabile Liquido amniotico aggiuntivo Lubrificante Set di accessori Inserto amnios Corpo di base Copertura per ventre Vulva Portio Inserto per copertura per ventre Vulva modellata con vagina (canale del parto) Inserto per copertura per ventre Portio Corpo di base Copertura per ventre

# **FORNITURA**

# **UPGRADE (DA BASIC A PRO)**

Parti amovibili

- Copertura per ventre
- Inserto a doppio strato per copertura per ventre in silicone tagliabile
- Inserto per utero gonfiabile con parete dell'utero superiore tagliabile e sostituibile
- Portio con forma anatomica
- Vulva modellata con vagina (canale del parto)
- Cintura di fissaggio
- Inserti amnios
- 2 x lubrificante
- 3 x liquido amniotico aggiuntivo
- 2 x occhielli per la cinghia con viti

![](_page_5_Picture_14.jpeg)

# **MONTAGGIO E AGGIUNTE DEL SIMULATORE DEL PARTO**

#### **Collegamenti a clip**

La vulva del modello Basic e l'inserto per la copertura per ventre (in entrambi i modelli) vengono fissati al ventre per mezzo di bottoncinii a clip.

![](_page_6_Picture_4.jpeg)

## **Apertura e chiusura dei bottoncini a clip**

#### **NOTA:**

è

Per aprire il collegamento a scatto è necessario staccare la rosetta dalla clip. Se la rosetta è stata inserita nella clip per più di una tacca potrebbe essere difficile sollevarla con l'unghia.

- Per evitare di danneggiare il materiale circostante utilizzate per aiutarvi nel distacco un oggetto piatto e non appuntito, come una spatola arrotondata.
- Inserite delicatamente l'oggetto tra la copertura del ventre e la rosetta, per separarle.
- Per aprire il bottoncino a clip, sollevate la rosetta con l'unghia.
- Altrimenti utilizzate un oggetto piatto, non appuntito e possibilmente arrotondato per sollevare la rosetta dal bottoncino a clip (Attenzione: oggetti appuntiti o taglienti potrebbero danneggiare il materiale).
- Per chiudere il bottoncino a clip spingete la rosetta solo fino alla prima tacca della clip.

### **Copertura per ventre**

Per accedere liberamente alla riproduzione dei tessuti molli interni, è possibile rimuovere l'inserto della copertura per il ventre del simulatore del parto. Ciò è consigliato quando volete fornire agli studenti, all'inizio di dimostrazioni ed esercitazioni, una visione esaustiva della meccanica del parto. Per sostituire le riproduzioni di vulva e portio del modello Basic con quelle del modello Pro è necessario rimuovere tutta la copertura del ventre dal simulatore del parto.

![](_page_6_Picture_15.jpeg)

# è **NOTA:**

 La copertura per il ventre è fissata al simulatore del parto mediante 14 collegamenti nascosti. Un collegamento nascosto è composto da un manicotto di giunzione in PVC morbido sulla copertura del ventre e una protuberanza in plastica fissato al simulatore del parto. Il PVC morbido è elastico. Quando si monta la copertura per il ventre il collegamento non si vede più.

- Rimuovete la copertura per il ventre sollevandola, esercitando una trazione uniforme ed energica.
- Tirate sempre in prossimità del collegamento, in modo che la trazione venga esercitata direttamente sul collegamento senza che il materiale venga danneggiato.
- Evitate di tirare bruscamente o strattonare.

\* Nel modello PRO ci sono solo 13 collegamenti nascosti

- Ponete il simulatore del parto su un supporto antiscivolo, per es. su un tavolo.
- Iniziate staccando la copertura del ventre sulla parte superiore della cavità addominale.
- Per scoprire la parte interna del simulatore del parto è sufficiente aprire tutti i collegamenti fino alla parte più bassa all'interno del simulatore del parto.

Per visualizzare al meglio la situazione intrauterina può essere utile

rimuovere completamente la copertura del ventre. In questo caso, leggete la seguente nota.

## **Sostituzione Vulva (modello Basic)**

La vulva è collegata alla copertura per il ventre mediante sei clip di collegamento.

#### **Rimozione e applicazione della copertura per ventre**

![](_page_7_Picture_5.jpeg)

è

**NOTA:**

Nell'applicare la copertura per il ventre iniziate assolutamente dal collegamento più in basso all'interno del simulatore del parto (coccige). In un secondo momento sarà difficile accedere a questo collegamento.

- Ponete il simulatore del parto su un supporto antiscivolo, per es. su un tavolo.
- Iniziate attaccando la copertura per il ventre al collegamento all'interno del simulatore del parto (coccige).
- Attaccate poi gli altri collegamenti procedendo verso il ventre.
- Per collegare il manicotto della copertura del ventre con la protuberanza alla parte superiore del tronco, tirate energicamente la copertura del ventre.

#### **Inserto per copertura per ventre**

![](_page_7_Picture_13.jpeg)

## **CONSIGLIO:**

 Di norma è sufficiente se l'inserto per la copertura per ventre è collegata con la clip di plastica del bottoncino con il simulatore del parto, senza utilizzare la rosetta. Chiudete completamente il collegamento solo quando volete utilizzare il simulatore del parto per la dimostrazione di un taglio cesareo.

- Ponete l'inserto per la copertura per il ventre nell'apposita cavità nel ventre.
- •`Inserite le clip nell'inserto della copertura per ventre e nella copertura per il ventre.

#### **Portio e vulva**

Nel modello Basic portio e vulva sono due elementi separati del simulatore del parto. Nella versione Pro l'inserto della vulva dispone di un canale del parto che arriva fino alla cresta iliaca e viene lì ulteriormente fissato.

Per l'upgrade alla versione Pro si proceda come segue:

- Rimuovere la copertura per il ventre della versione Basic
- Rimuovere la portio planare dalla cresta iliaca
- Montaggio dell'unità vulva-portio
- Cambio della copertura per il ventre della versione pro

![](_page_7_Picture_25.jpeg)

- Rimuovete la copertura per il ventre come descritto al paragrafo "Rimuovere e montare la copertura per il ventre".
- Rimuovete dal retro della copertura per il ventre le sei rosette come descritto in "Aprire e chiudere i bottoncini a clip".
- Per l'upgrade del modello Pro, sostituite la copertura del ventre con la versione Pro.
- Per il cambio al modello Basic sostituite orala vulva.
- Per fissarla nuovamente inserite le clip attraverso l'apertura nella copertura per il ventre e nella vulva.
- Premete dalla parte interna della copertura per il ventre la rosetta sulla clip.
- Fate scattare la clip vicino alla copertura del ventre, senza premere il materiale della copertura per il ventre.

![](_page_7_Picture_33.jpeg)

• Proseguite sostituendo la portio, o fissate la copertura per il ventre.

## **Portio di ricambio (modello Basic e Pro)**

La portio è fissata all'interno del simulatore del parto alle ossa del bacino mediante 10 viti zigrinate. Gli inserti flessibili di silicone possono essere ripiegati e richiusi sulle teste delle viti, senza rimuovere le viti.

• Staccare la portio planare dalle viti zigrinate.

![](_page_8_Picture_4.jpeg)

- Per il modello Basic sostituite ora la portio planare.
- Per l'upgrade alla versione Pro proseguite montando l'unità portio-vulva.

### **Montaggio dell'unità vulva-portio (modello Pro)**

• Richiudete l'apertura dell'unità portio-vulva sulle 10 viti zigrinate.

![](_page_8_Picture_9.jpeg)

# **Utero**

### è **NOTA:**

 L'utero viene inserito dall'alto nel ventre. E' possibile gonfiarlo, per eseguire manovre di palpazione realistiche.

L'utero può essere inserito nel ventre dalla parte del tronco del simulatore del parto. Per essere fissato dispone di un picchetto di arresto sul fondo. Anche il pezzo di riscontro, il cilindro di arresto nel ventre, è chiuso da un tappo cieco.

![](_page_8_Picture_14.jpeg)

Rimuovete il tappo cieco prima di inserire l'utero nel ventre.

![](_page_8_Picture_16.jpeg)

- Inserite l'utero dall'alto nella cavità addominale.
- Fate "scattare" l'utero negli appositi cilindri di arresto nell'incavo della cavità addominale.

### **Cordone ombelicale**

![](_page_9_Picture_2.jpeg)

## **NOTA:**

 Il cordone ombelicale si attacca al corpo del neonato mediante una vite. Può essere tagliato e ricollegato al corpo del neonato fino a cinque volte. Successivamente il cordone ombelicale sarà troppo corto per il simulatore del parto.

• Per staccare il cordone ombelicale dal corpo del neonato girate la vite (in senso antiorario).

![](_page_9_Picture_6.jpeg)

• Rimuovete il tappino dal cordone ombelicale tagliato, per separare il rivestimento trasparente in silicone.

![](_page_9_Picture_8.jpeg)

• Per riattaccare il cordone ombelicale tagliato tirate il rivestimento in silicone trasparente dalla sua estremità più corta.

![](_page_9_Picture_10.jpeg)

- I cordini blu e rosso vengono inseriti nella vite di collegamento con l'aiuto di una vite con esagono incassato.
- Svitate la vite con esagono incassato con l'apposita brugola esagonale da 5, compresa nella fornitura.

![](_page_9_Picture_13.jpeg)

- Prima di riattaccare il cordone ombelicale accorciato per altre esercitazioni, sfilate i cordini dal pezzo più lungo del cordone in modo che ne escano 2-3 cm.
- Intrecciate i cordini.
- Inserite i cordini intrecciati nella vite di collegamento.

![](_page_9_Picture_17.jpeg)

- Fissate i cordini con la brugola esagonale.
- Spingete il rivestimento di silicone sull'innesto del cordone ombelicale.

![](_page_9_Picture_20.jpeg)

- Nel farlo, ruotate leggermente il cordone ombelicale e i cordini.
- Avvitate il tappino sull'innesto del cordone ombelicale.
- Avvitate il cordone ombelicale (in senso orario) al corpo del neonato.

**10**

# **ESECUZIONE DEL PARTO**

### **Introduzione**

Le seguenti pagine sono dedicate principalmente agli assistenti che preparano e assistono a dimostrazioni ed esercitazioni con il simulatore del parto. Saranno quindi mostrate a grandi linee le procedure con diverse presentazioni e alcune delle complicanze più frequenti. Per visualizzare meglio i processi all'interno del simulatore del parto sono state inserite alcune immagini sulla copertura per il ventre.

### **Preparazione del parto**

### **Fissaggio del simulatore del parto**

Il simulatore del parto, con i suoi piedini antiscivolo, ha già nel modello Basic la possibilità di rimanere in posizione fissa. • Ponete il simulatore del parto con i piedini su un supporto

antiscivolo, per es. su un tavolo.

![](_page_10_Picture_8.jpeg)

Il modello PRO può essere ulteriormente fissato con l'apposita cinghia al tavolo, al letto o a un altro supporto.

- Fate passare la cinghia attraverso l'occhiello posto sotto il simulatore del parto.
- Chiudete la chiusura a velcro.
- Ponete il simulatore del parto sul tavolo, sul letto o su un supporto alternativo.
- Fate passare la cinghia di fissaggio sotto il supporto.
- Fate passare l'altra estremità della cinghia di fissaggio attraverso il secondo occhiello del simulatore del parto.
- Fissate saldamente le cinghia in modo che il simulatore del parto non si possa più muovere.
- Chiudete la chiusura a velcro.

![](_page_10_Picture_17.jpeg)

## **Procedure di parto**

### **CONSIGLIO:**

è

 Si consiglia di eseguire la simulazione dei diversi tipi di parto in due. L'assistente inserisce il neonato da dietro nel simulatore del parto e lo tiene fermo. Una seconda persona estrae il neonato attraverso la vulva o il taglio cesareo.

### **Travaglio e lubrificazione del bambino**

Il simulatore del parto dispone di un appiglio sul fondo per consentire all'assistente di tenerlo saldo durante l'esercitazione.

![](_page_10_Picture_23.jpeg)

Spingendo il neonato con l'altra mano, attraverso l'utero e la portio in direzione della vulva, l'assistente simula l'attività del travaglio. • Per evitare aderenze tra la superficie del neonato e il canale del parto applicate sufficiente "lubrificante" sulla portio e la vulva e sulla testa, la cintura scapolare e la schiena del neonato.

![](_page_10_Picture_25.jpeg)

#### **Taglio del cordone ombelicale**

Alla fine del parto si deve tagliare il cordone ombelicale del neonato. Per eseguire questa operazione in maniera economica, il simulatore del parto dispone di un cordone ombelicale fatto di un materiale che può essere tagliato. Il cordone ombelicale può essere tagliato e riapplicato fino a cinque volte.

• Tagliate il cordone ombelicale a una distanza di circa 10 cm dal corpo del neonato.

**11**

### **Presentazione del bambino**

L'utero gonfiabile del simulatore del parto consente di determinare manualmente la presentazione del neonato attraverso la copertura per il ventre, per es. con le manovre di Leopold.

- Inserite l'utero dall'alto nella cavità addominale.
- Assicuratevi che i picchetti di arresto dell'utero si inseriscano nei cilindri di arresto del simulatore del parto.
- Inserite il bambino nell'utero nella posizione desiderata.
- Iniziate a gonfiare l'utero con l'aiuto della pompetta fino a che si riesce a tastare il corpo del bambino attraverso la copertura per il ventre.

![](_page_11_Picture_7.jpeg)

L'aria può essere fatta uscire attraverso la valvola di scarico.

- Per estrarre l'utero o cambiare la posizione del bambino fate uscire l'aria dalla valvola di scarico.
- Premete il bottone della valvola di scarico fino a che è fuoriuscita una quantità di aria sufficiente a poter spostare il bambino.

# **Posizione occipito-anteriore (parto fisiologico)**

Di norma il bambino si presenta nell'utero in posizione cefalica, con il capo rivolto verso il basso. Il bambino può essere rivolto con la schiena sul lato sinistro della madre (posizione 1) o sul lato destro della madre (posizione 2).

Se il capo del bambino si gira nella portio verso il basso si ha la posizione occipito-anteriore. Se il capo del bambino si gira nella portio verso l'alto si ha la posizione occipito-posteriore.

![](_page_11_Picture_14.jpeg)

- Applicate sufficiente lubrificante sul capo e sul torso del bambino, fino alle scapole.
- Inserite il bambino da dietro nel simulatore del parto. in posizione 1 (vedi figura) o dalla parte opposta in posizione 2 .
- Spingete il bambino nella portio simulando il travaglio.

### **Posizione occipito-posteriore**

Nella posizione occipito-posteriore il bambino giace nella portio con il capo rivolto verso il ventre della madre.

- Applicate sufficiente lubrificante sul capo e sul torso del bambino, fino alle scapole.
- Inserite il bambino da dietro nel simulatore del parto. in posizione  $102.$
- Spingete il bambino nella portio simulando il travaglio.
- Ruotate il bambino con il viso rivolto verso la copertura per il ventre.

![](_page_11_Picture_24.jpeg)

## **Posizione podalica**

Nella posizione podalica il bambino giace nell'utero con la testa verso l'alto. Si distingue fra tre diverse varianti (varietà natiche, varietà piedi e varietà mista ginocchia o piedi).

# **CONSIGLIO:**

è

In tutte le varianti della posizione podalica è importante che al bambino sia applicato sufficiente lubrificante, in modo che il corpo durante la simulazione non aderisca al materiale della portio.

- Iniziate applicando il lubrificante alla parte inferiore del corpo del bambino, in particolare su gambe, glutei e parte inferiore della schiena.
- A causa delle difficoltà nel passaggio attraverso il canale del parto con la presentazione podalica, potrebbe essere necessario esercitare una spinta maggiore attraverso l'apertura dell'inserto per la copertura per ventre.

# **Varietà natiche**

• Portate le gambe del bambino verso l'alto.

![](_page_11_Picture_33.jpeg)

# **CONSIGLIO:**

è

 La varietà natiche e la varietà mista possono essere complete o incomplete. Nella posizione completa sono coinvolte entrambe le gambe. Nella posizione incompleta solo una gamba è rivolta nella direzione interessata.

## **Varietà natiche-piedi**

• Piegate le gambe del bambino.

![](_page_12_Picture_5.jpeg)

### **Varietà ginocchia o piedi**

• Piegate le gambe del bambino in modo che sia "inginocchiato" o "in piedi" nell'utero.

![](_page_12_Picture_8.jpeg)

### **Stabilizzazione e disimpegno della testa del bambino**

Il bambino ha la bocca aperta. Inserendo le dita nella bocca del bambino è possibile stabilizzare il capo durante il parto podalico, per es. utilizzando la manovra di Mauriceau-Smellie-Veit.

### **Taglio cesareo**

Il simulatore del parto nel modello Basic dispone di una copertura per il ventre dove è predefinita l'apertura per il taglio cesareo. La copertura per il ventre del modello PRO consente di eseguire ed esercitare il taglio cesareo nelle comuni versioni verticale e orizzontale sul simulatore del parto. Inoltre l'utero ha una parete con rappresentazione schematica che può anch'essa essere incisa e tagliata. L'inserto della parete dell'utero (gommapiuma) ha una forma simmetrica. In questo modo è possibile eseguire un secondo intervento sull'inserto della parete dell'utero, dopo che questo è stato ruotato di 180°.

• Praticate il taglio orizzontale per la zona pubica nel terzo inferiore dell'inserto per la copertura per ventre.

![](_page_12_Picture_14.jpeg)

- Separate i due strati dell'inserto per la copertura per il ventre, quello per gli strati della pelle (strato superiore) e quello per il tessuto connettore (strato inferiore).
- Praticate un altro taglio sull'inserto della parete dell'utero e allargate manualmente l'apertura.
- L'apertura può essere allargata in modo realistico grazie all'utilizzo di materiali altamente flessibili.
- Ruotate l'inserto della parete dell'utero di 180° per praticare un nuovo intervento.

![](_page_12_Picture_19.jpeg)

# **COMPLICANZE FREQUENTI**

# **Distocia della spalla**

Dopo la fuoriuscita della testa, una posizione errata delle spalle del bambino nel bacino della madre può ostacolare o impedire la fuoriuscita del corpo. Si distingue fra distocia alta e distocia bassa.

- Applicate sufficiente lubrificante sul capo e sul torso del bambino, fino alle scapole.
- Inserite il bambino da dietro nel simulatore del parto. in posizione 1 (vedi figura) o dalla parte opposta in posizione 2 .
- Spingete il bambino nella portio simulando il travaglio.

![](_page_12_Picture_26.jpeg)

## **Distocia alta**

La cintura scapolare rimane come nella posizione laterale iniziale del bambino in posizione 1 o 2 . La spalla anteriore resta attaccata all'osso pubico. Il corpo non può fuoriuscire.

- Spingete il bambino in posizione laterale verso la vagina.
- Fate fuoriuscire parzialmente la testa. La spalla anteriore resta attaccata all'osso pubico.
- Dichiarate (accennando) la manovra di Roberts per sciogliere il blocco.

### **Distocia bassa**

Durante il parto non si verifica la rotazione della spalla nel bacino della madre. Di conseguenza le spalle del bambino sono trasversali rispetto al bacino.

- Spingete il bambino in posizione laterale verso la vagina.
- Fate fuoriuscire completamente la testa.
- Ruotate il bambino sul suo asse longitudinale.
- Le spalle rimangono in posizione trasversale nel bacino.

### **Placenta previa**

Di norma la placenta, organo di nutrimento del feto, si trova nell'area superiore o centrale dell'utero (vedi immagine). In caso di placenta previa, questa si trova in una posizione troppo bassa nell'utero, fino a raggiungere il collo dell'utero.

Se volete inscenare una placenta previa dovete rappresentare la posizione della placenta e del bambino.

![](_page_13_Picture_15.jpeg)

- Per visualizzare meglio la posizione della placenta e del bambino rimuovete la copertura del ventre.
- Ponete come prima cosa la placenta nell'utero, vicino alla portio o nella porttio.
- Ponete quindi il bambino nella posizione desiderata.
- Se volete eseguire un taglio cesareo come terapia per la placenta previa, fissate nuovamente la copertura per il ventre al simulatore per il parto con i collegamenti nascosti.
- Chiudete i bottoncini a clip che fissano l'inserto alla copertura per il ventre.

#### **Complicanze legate al cordone ombelicale**

# **CONSIGLIO:**

è

 Per rappresentare le complicanze legate al cordone ombelicale che potrebbero verificarsi durante il parto, è importante che il cordone ombelicale sia sufficientemente lungo.

Alcune delle complicanze non possono più essere rappresentate se il cordone ombelicale è stato già tagliato.

• Per questi casi tenete pronto un secondo cordone ombelicale, che non è ancora stato accorciato durante le precedenti esercitazioni.

### **Procidenza di funioclo**

In caso di procidenza di funicolo questo, già durante la gravidanza, cioè quando le membrane amnio-coriali sono ancora integre, si trova davanti al canale del parto (eventualmente questo può essere combinato alla rappresentazione di un sacco amniotico intatto. Si veda a riguardo l'apposita sezione "Sacco amniotico intatto"). • Ponete il bambino nell'utero in posizione normale.

![](_page_13_Picture_28.jpeg)

- Facendolo, ponete una parte del cordone ombelicale nella portio.
- Se la copertura per il ventre dovesse essere ancora aperta, chiudetela completamente con tutti i bottoni nascosti.
- Aprite eventualmente i fissaggi del simulatore di parto sul tavolo o sul letto, per consentire di alzare il bacino e cambiare la posizione del cordone ombelicale.
- Se la posizione del cordone ombelicale non si modifica, preparate un taglio cesareo.
- Chiudete i bottoncini a clip che fissano l'inserto alla copertura per il ventre.

### **Prolasso di funicolo**

In caso di prolasso di funicolo questo si trova tra il bambino e la portio. La rottura delle membrane membrane è già avvenuta.

- Preparate il parto come descritto alla sezione procidenza di funicolo.
- Aprite le cinghie che fissano il simulatore del parto al tavolo o al letto.
- Sollevate il bacino per liberare il funicolo fino al taglio cesareo.
- Chiudete i bottoncini a clip che fissano l'inserto alla copertura per il ventre.

### **Cordone attorcigliato**

Con i movimenti del feto durante la gravidanza, il cordone può attorcigliarsi intorno a varie parti del corpo.

- Fate fare un giro al cordone intorno alle varie parti del corpo, per es .braccia, gambe o collo.
- Inserite il bambino da sopra attraverso il ventre nell'utero.

![](_page_13_Picture_44.jpeg)

## **Sacco amniotico intatto**

Con il modello PRO vengono forniti 100 inserti amnios in polietilene. Con gli inserti amnios si può simulare un sacco amniotico intatto.

• Fissate i sei buchi dell'inserto amnios alle 6 viti zigrinate della portio.

![](_page_14_Picture_4.jpeg)

• Riempite ora la portio con sufficiente acqua (max. 150 ml) e alcune gocce di additivo per liquido amniotico (2 spruzzate dalla bottiglietta).

![](_page_14_Picture_6.jpeg)

• Ora è possibile rompere il "sacco amniotico intatto" attraverso la vagina con un amniotomo o altro strumento.

![](_page_14_Picture_8.jpeg)

• Preparate una vaschetta per raccogliere l'acqua che fuoriesce. Si consiglia di porre tutta la strumentazione su una vasca piatta o un supporto ad alta assorbenza.

# **Residui placentari**

La placenta ha due piccoli inserti che si attaccano con velcro. Quando questi vengono attaccati ai punti previsti nell'utero o nel ventre materno, si possono osservare residui placentari.

• Fissate la placenta con gli inserti (1) al velcro nell'utero o nel ventre materno (2).

Dopo il secondamento, i residui placentari rimarranno nell'utero o nel ventre materno.

• Estraete anche i residui placentari attraverso la vagina.

### **Pulizia e manutenzione**

Le superfici del simulatore possono essere pulite con un panno umido. Le parti amovibili del canale del parto (vulva, portio) e il feto possono anche essere lavati sotto l'acqua corrente. Nella copertura per il ventre, nell'inserto per la copertura per il ventre del modello Pro e nell'inserto dell'utero ci sono delle parti in gommapiuma. Queste devono essere tenute lontano da acqua e umidità. Prima di riporre i pezzi, assicurarsi che siano completamente asciutti.

è è

#### **NOTA:**

 Non utilizzate detergenti con solventi, dato che questi potrebbero danneggiare le superfici. Evitare di contrassegnare o scrivere sulle superfici, potrebbero rimanere delle macchie.

## **CONSIGLIO:**

 Se dopo un utilizzo il simulatore viene riutilizzato dopo breve tempo, non è necessario rimuovere i resti di lubrificante applicato. Assicurarsi sempre che prima di una simulazione di parto sia applicato sufficiente lubrificante. In caso di inutilizzo prolungato rimuovere il lubrificante da tutti i pezzi e ripulire secondo le istruzioni

### **Dati tecnici**

![](_page_15_Picture_306.jpeg)

### **Lista fornitura**

![](_page_15_Picture_307.jpeg)

![](_page_15_Picture_12.jpeg)

**Italia 3B Scientific S.r.l.** Via Progresso, 46 40064 Ozzano dell'Emilia (BO) • Italia Tel.: +39 051 79   05   05 • Fax: +39 051 469   50   98 3bscientific.com • vendite.italia@3bscientific.com

© Copyright 2021 for instruction manual and design of product: 3B Scientific GmbH, Germany